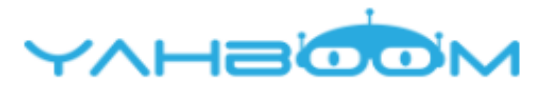

Посмотреть уроки для управления роботом Yahboom Roboduino можно по ссылке:

**http://www.yahboom.net/study/Roboduino**